## **StartProject**

## StartProject utility

The utility allows users to run the program **MS Project**, open a document (\*.mpp) and possibly run a macro with parameters. The utility **StartProject** (the file StartProject.exe is located in the subdirectory **Bin** of the [installation directory](https://doc.ipesoft.com/display/D2DOCV12EN/Installation+Directory+Structure)) and can be run with the following parameters:

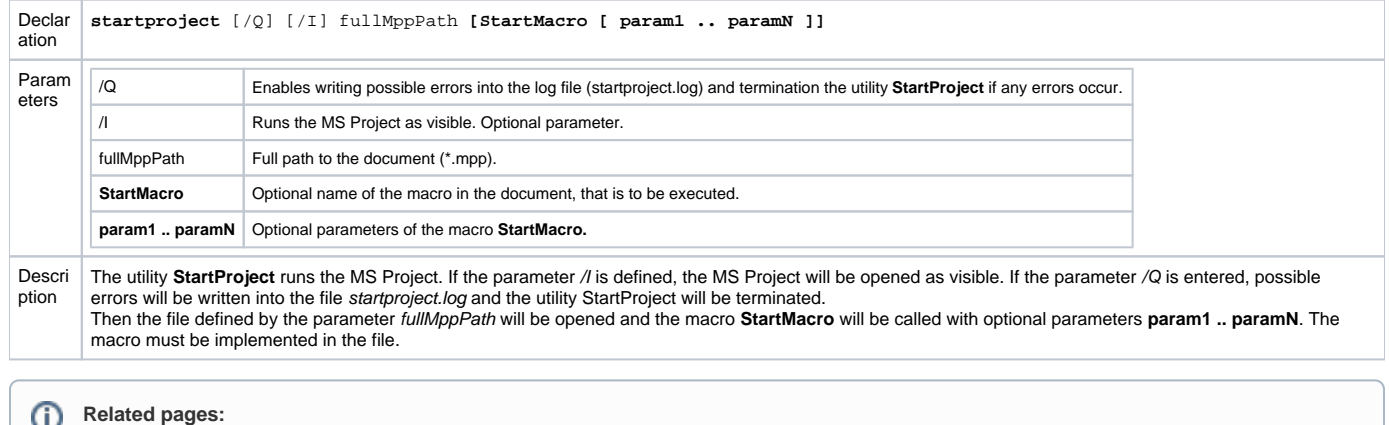

[D2000 system utilities](https://doc.ipesoft.com/display/D2DOCV12EN/D2000+System+Utilities)